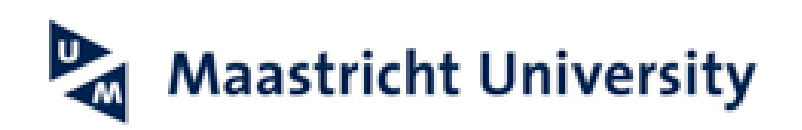

## **Special Course Request**

You can request courses as part of your own study (during your minor period), or as extracurricular education. These are blocks that you will take in another education programme, but within the UM. We have explained step by step how to request these blocks below.

*Je kunt blokken aanvragen in het kader van je eigen studie (gedurende je minor periode), of als extra curriculair onderwijs. Dit zijn dan blokken die je bij een andere opleiding, maar wel binnen de UM gaat volgen. Hoe je deze blokken moet aanvragen hebben we hieronder stap voor stap uitgelegd.*

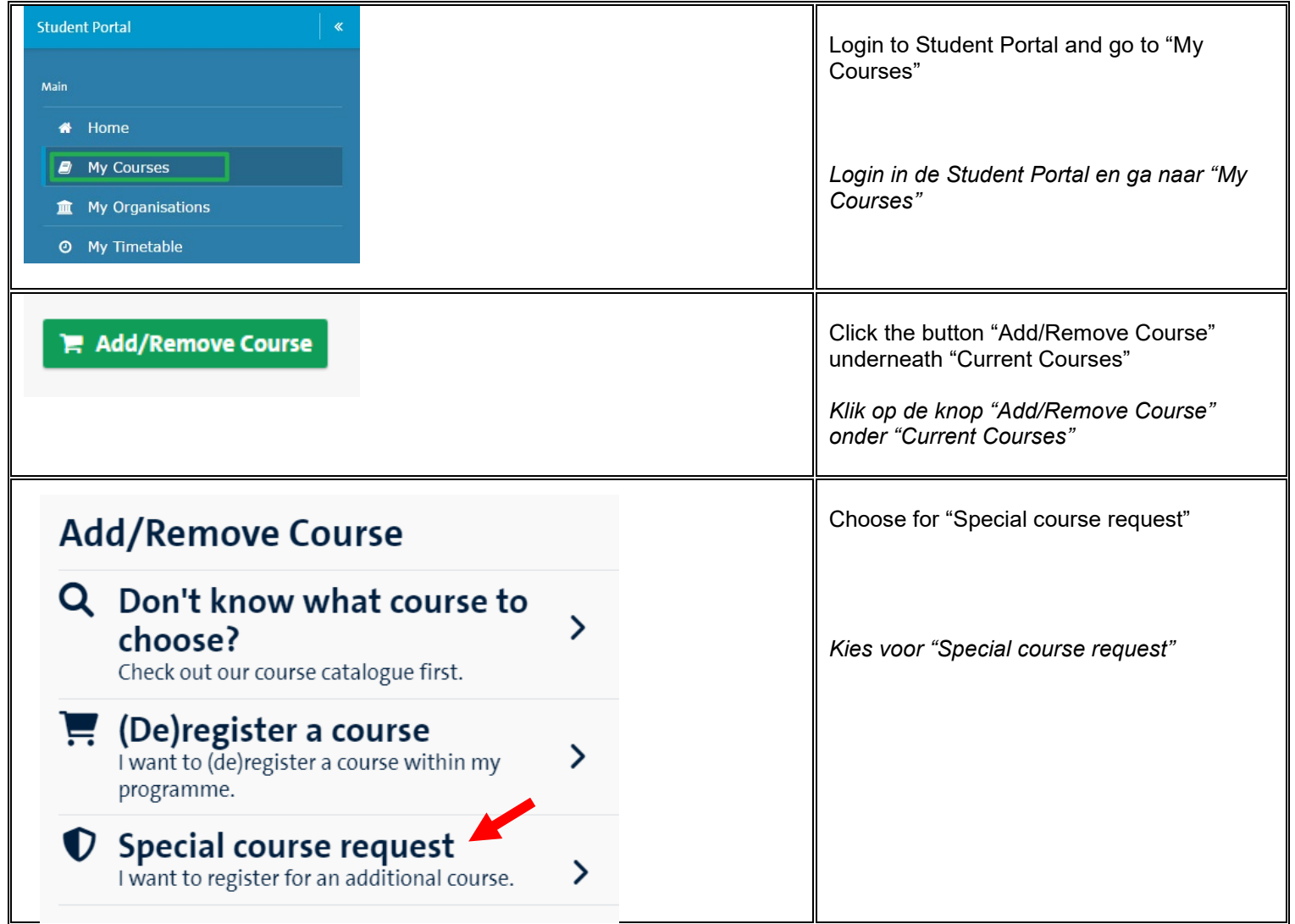

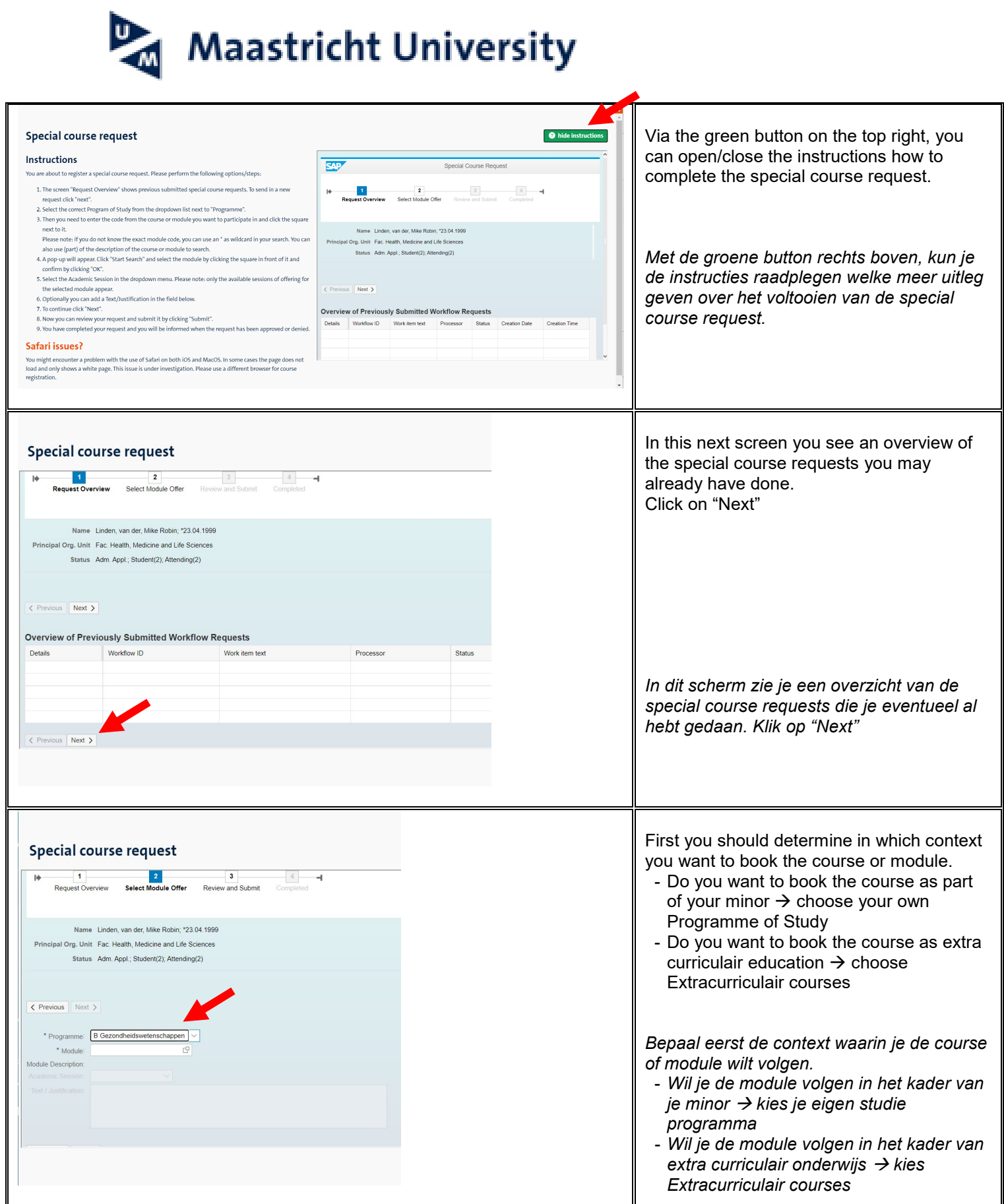

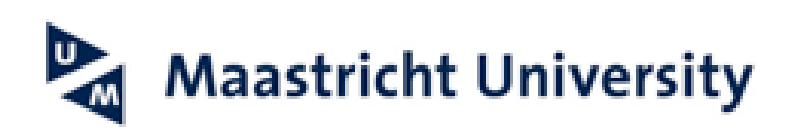

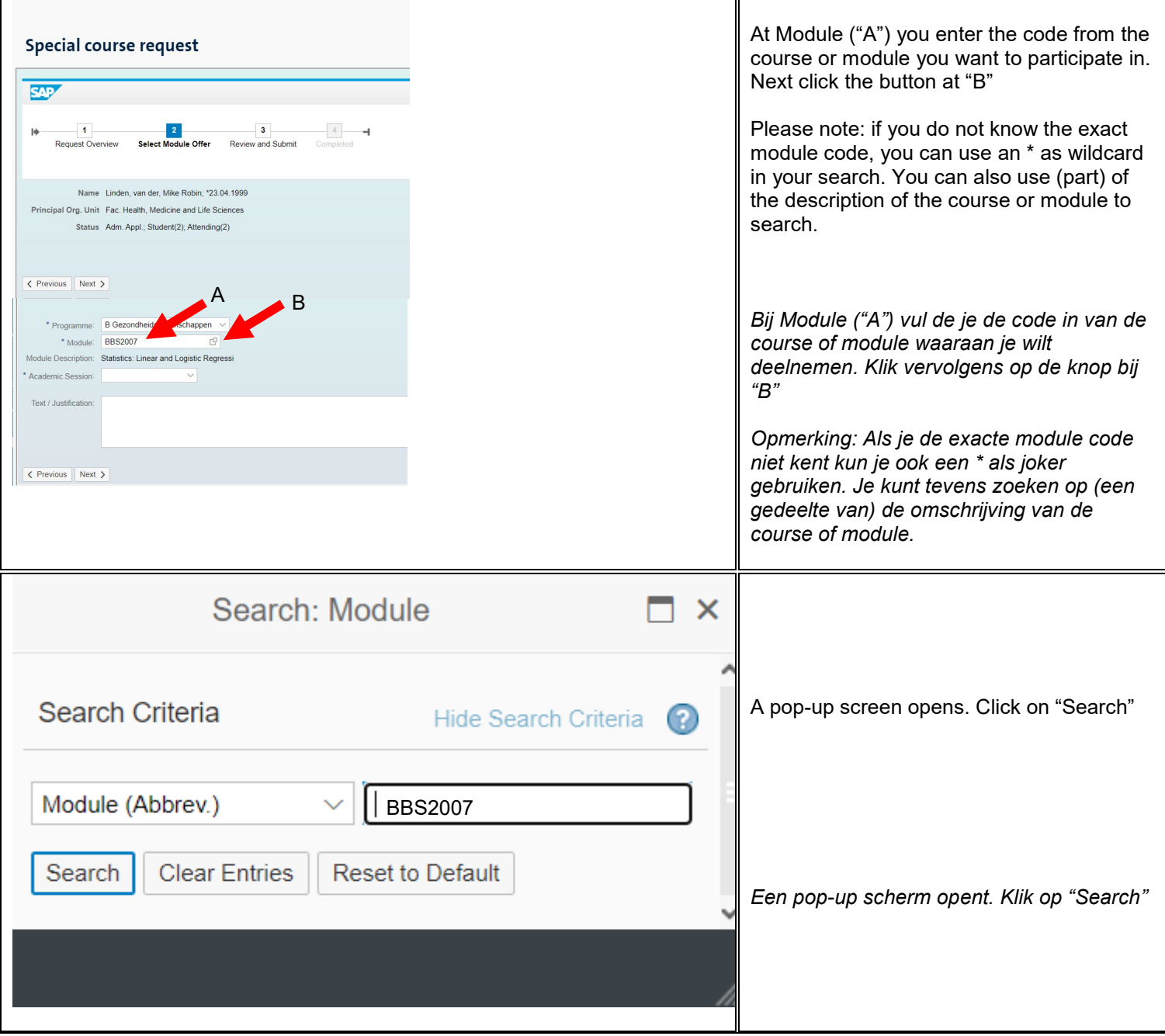

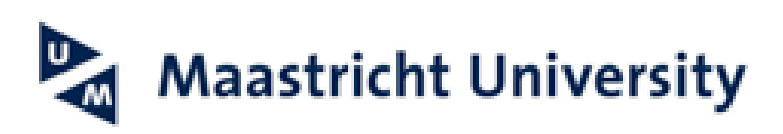

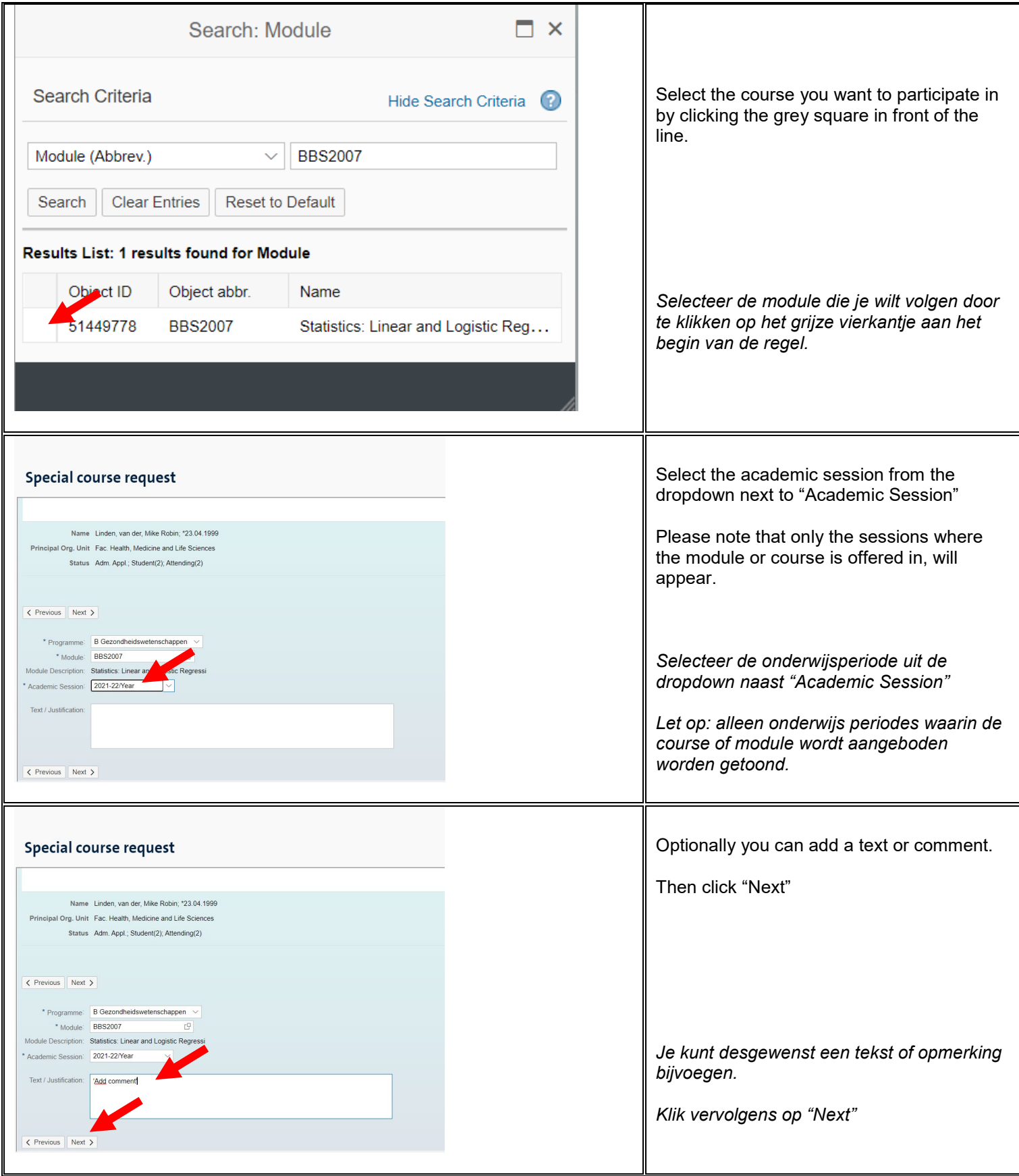

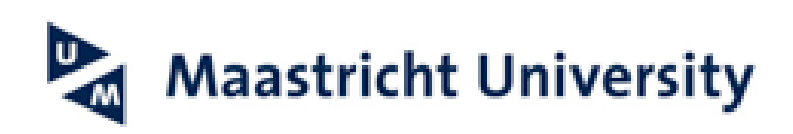

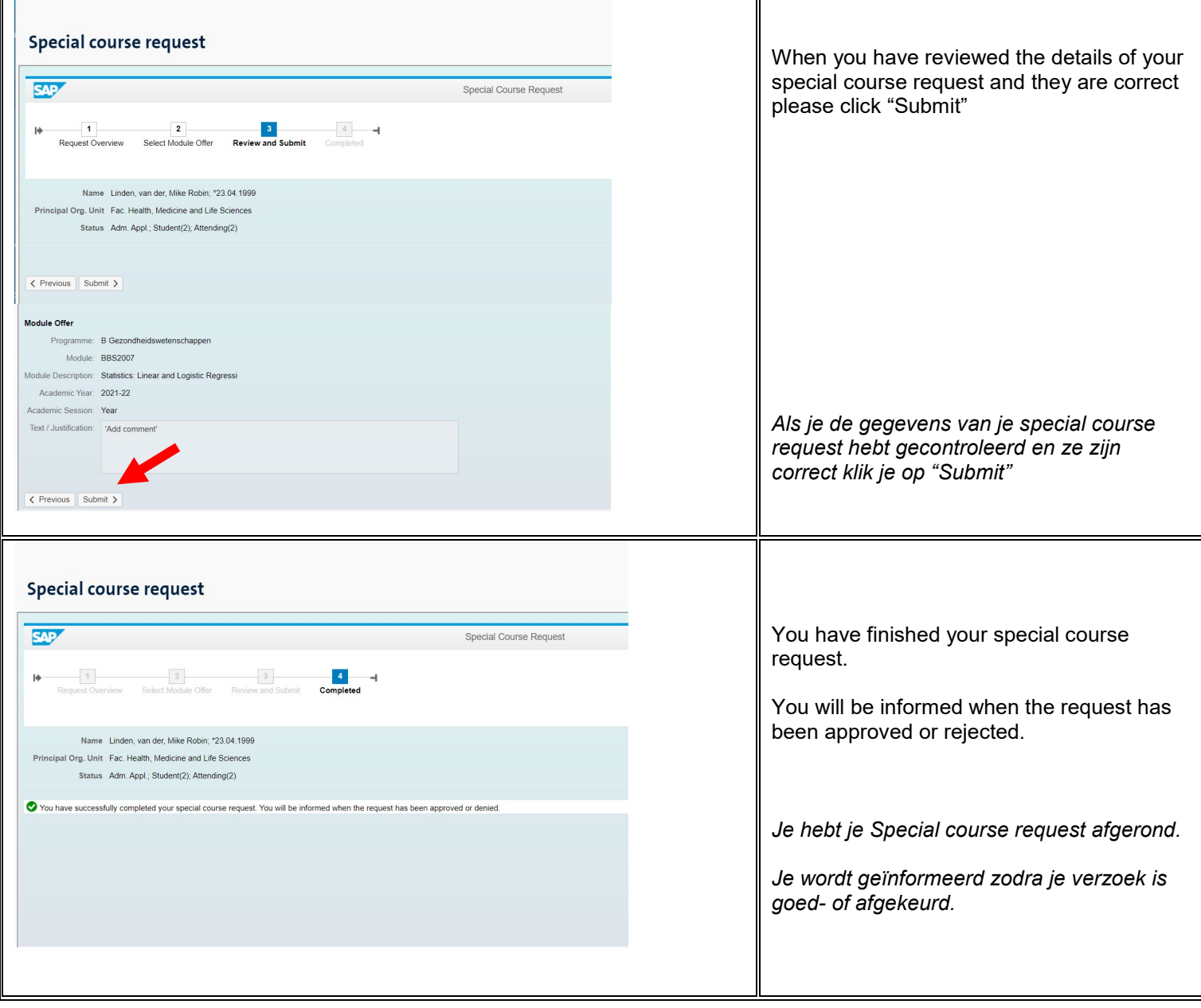